# GFS Self Service in Axess

Graduate students, postdocs, and non-matric students have a view in Axess of the aid that has been entered for them in GFS. We hope to empower students to understand their own financial situation. As a GFS Administrator, it will be helpful for you to understand what students can (and cannot!) see. At this time, the views are available only to graduate students, postdocs, and non-matric students, not staff.

On their "My Axess" tab, they will see a portlet called Student Financials Snapshot.

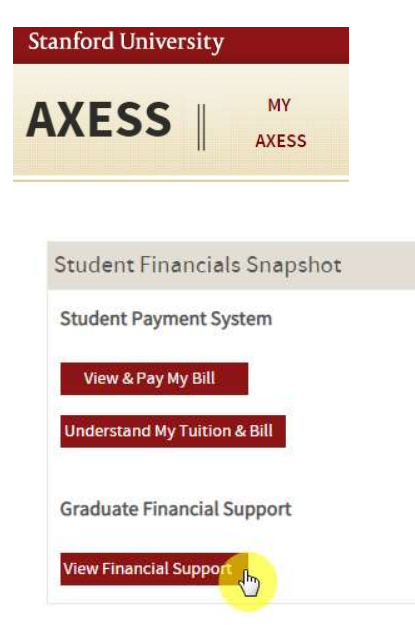

Clicking on the View Financial Support link under the Graduate Financial Support section will lead them to a page that will have information about all Approved and Pending Approval aid lines entered in GFS. They DO NOT have access to any information about cancelled lines or those that have not yet been submitted to work flow.

If a person has more than one role, e.g. grad student and postdoc, they can switch between the views.

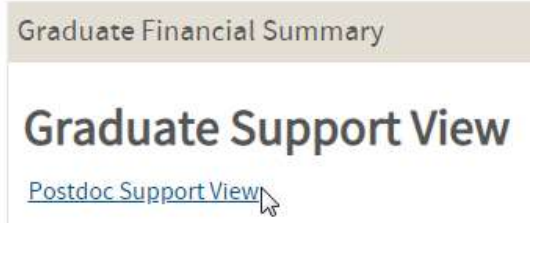

You can see a sample of the aid summaries for each population on the following pages. Within each view there is the ability to view prior GFS aid years, a button to View & Pay My Bill, and a Reminders box with information pertaining to that population. The sections can be expanded to show details about the funding for that section. Clicking on the hyperlinks will provide more information about the aid line, including the aid sequence number, disbursement date, and disbursement status if applicable.

## Sample of a Graduate Student's View:

 $\checkmark$ 

#### Graduate Financial Summary

#### **Graduate Support View**

Aid Year 2022: Oct 2021 - Sep 2022

Total Financial Support: \$95,766.00

View & Pay My Bill View My Pay Statement **REMINDERS: Deadline dates to remember:** Autumn Quarter Cardinal Care Health Subsidy Deadline: 10/15/2021 by 5PM PST. To be eligible, And must be entered by your department by this deadline.<br>
Enrollment deadlines: Autumn Quarter: Preliminary Study List Deadline 09/20/2021 by SPM<br>
PST. Students must be "at status"; i.e., students must have a study list wi Status. Aid is entered on a quarterly basis and may not reflect funding for future quarters. Students will<br>receive their stipend or financial aid refund when they are at-status enrollment.

For more details about your support, click on the links and  $\bigoplus$  for more information.

To learn more about Graduate Financial Support and other tips go to Understanding My Financial Support Page @

Don't know who your Student Service Officer is? Find them in the Student Service Officer Directory @

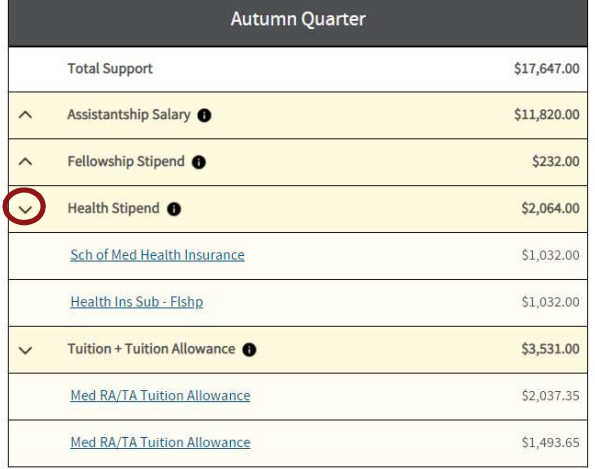

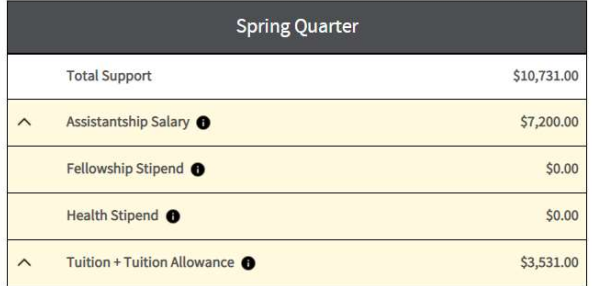

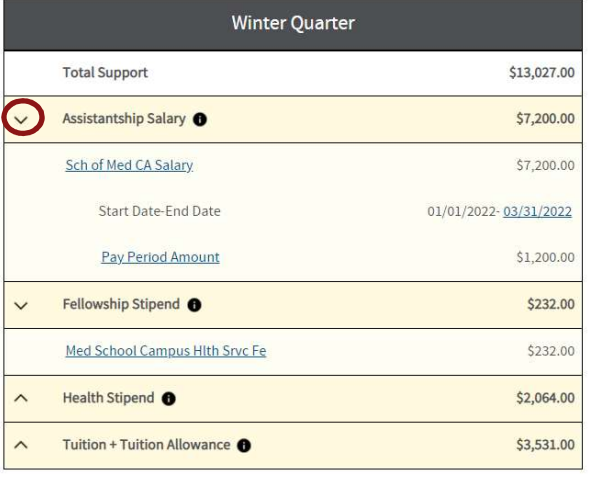

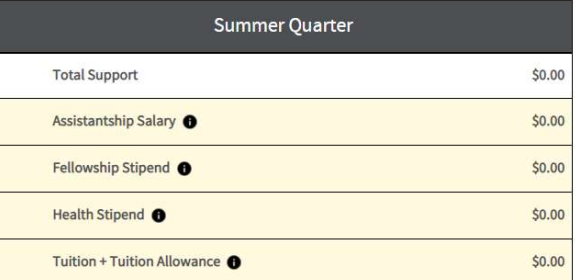

# Sample of a Postdoc's View:

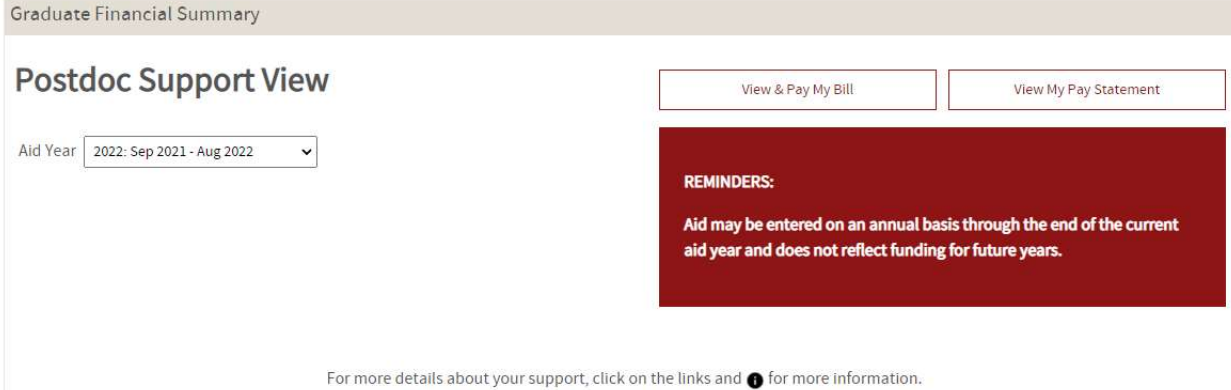

Don't know who your Postdoc Administrator is? Find them in the Postdoc Administrator Directory @

## Accumulated Total Yearly Support o

## \$65,968.00

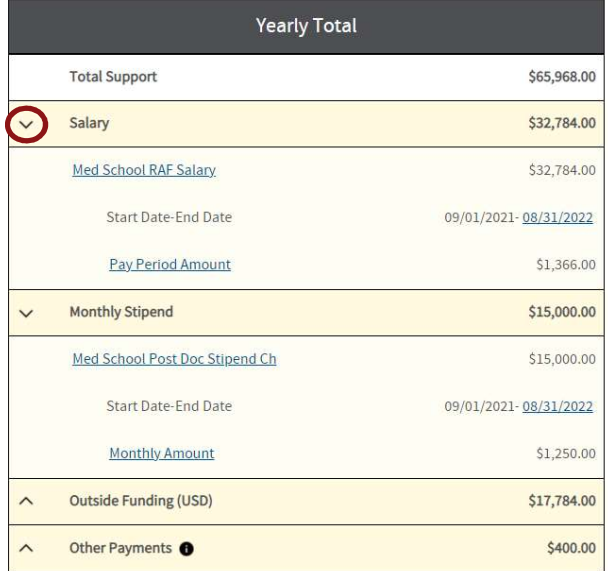

#### Annual Rate Calculated as of 10/19/2021 o \$65,568.00

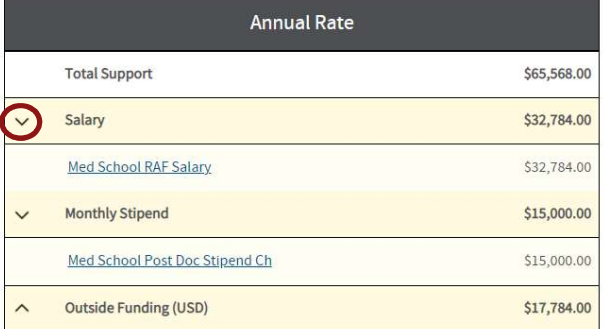

# Sample of a Non-Matriculated Student's View:

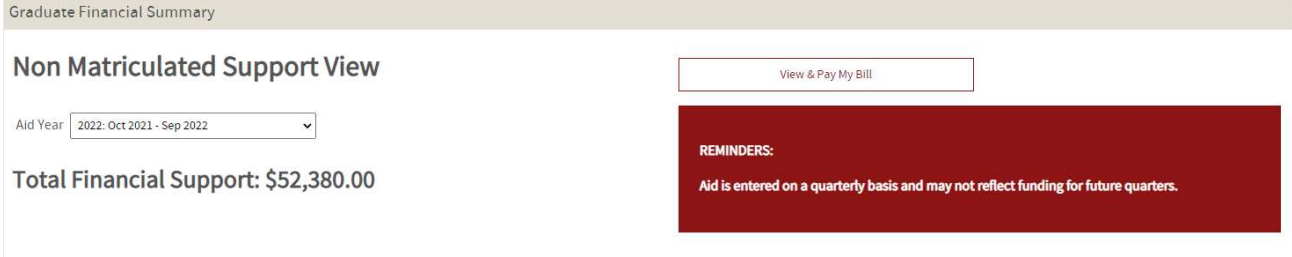

For more details about your support, click on the links and  $\bigoplus$  for more information.

Don't know who your Student Service Officer is? Find them in the Student Service Officer Directory @

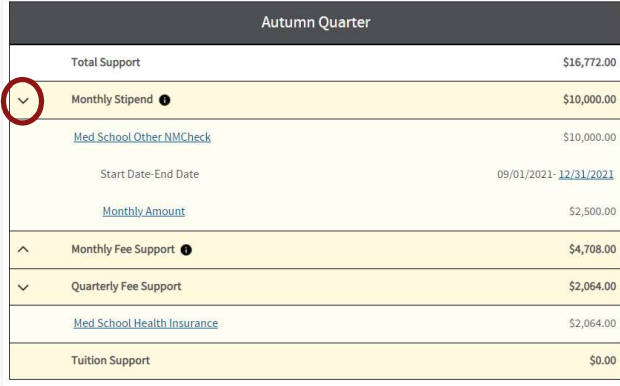

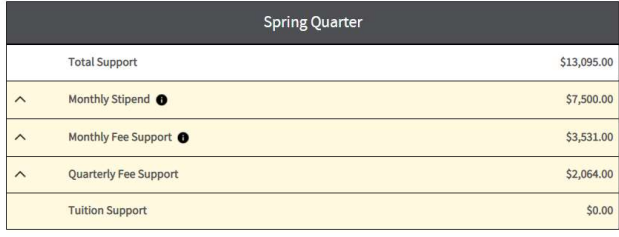

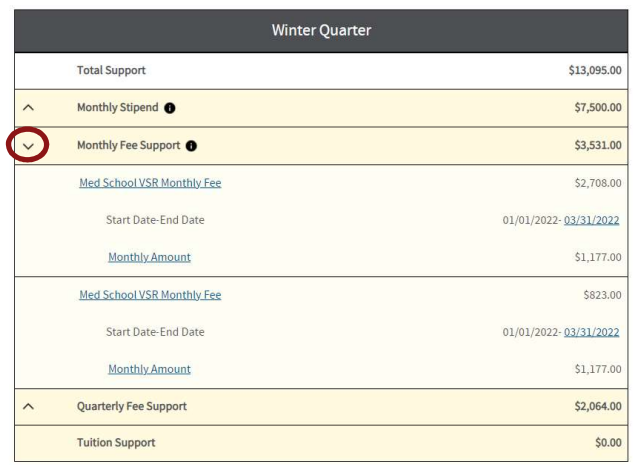

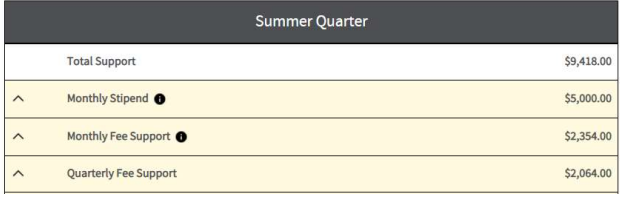